Early StrongRelaxAJ: integrating adaptability of RelaxAJ and expressiveness of StrongAspectJ Tomoyuki Aotani Manabu Touyama and Hidehiko Masuhara University of Tokyo, Japan

Background: improving type-safety and expressiveness of around advice

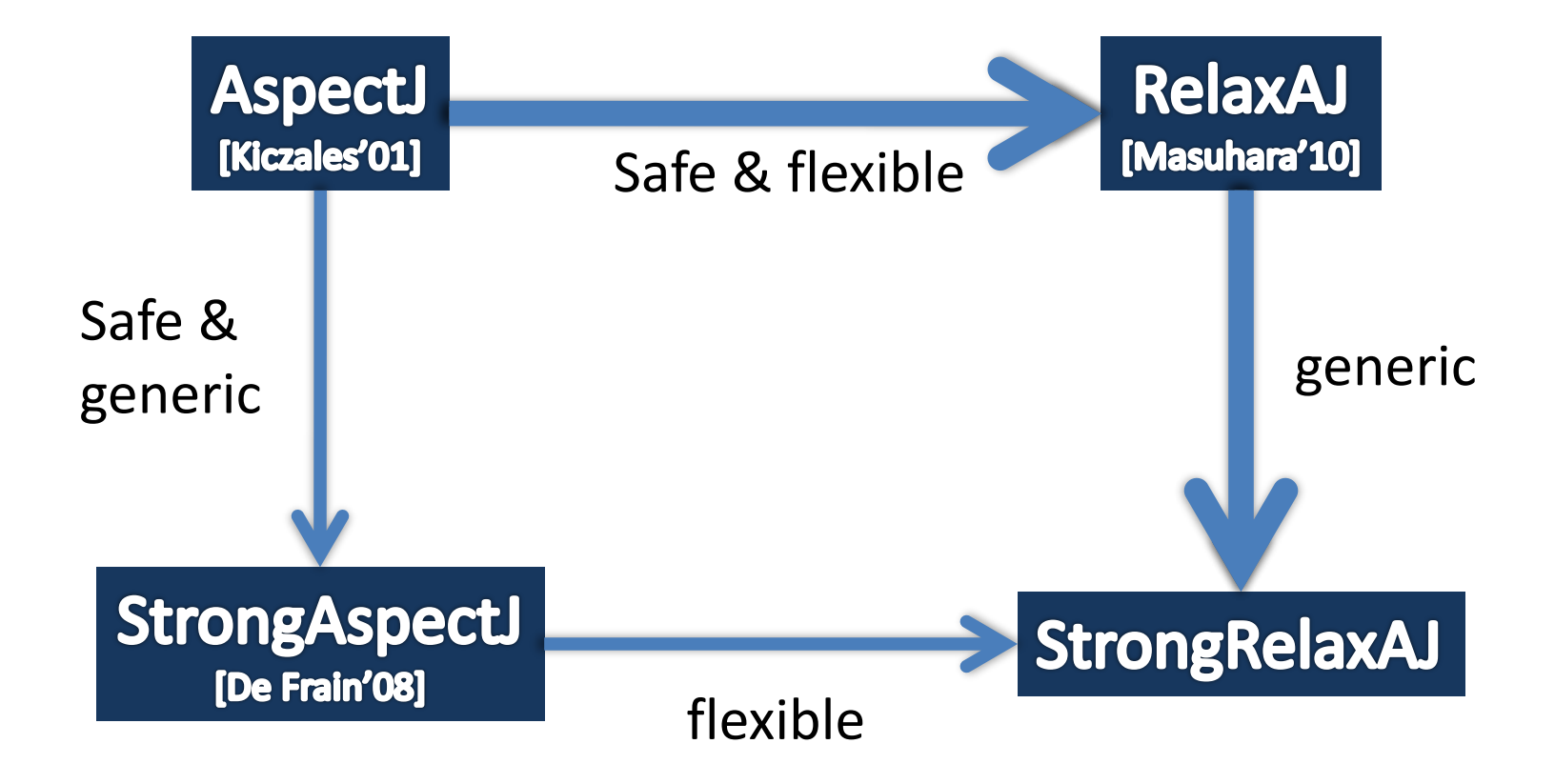

## Background – AspectJ is less flexible: changing a JDialog to a JWindow

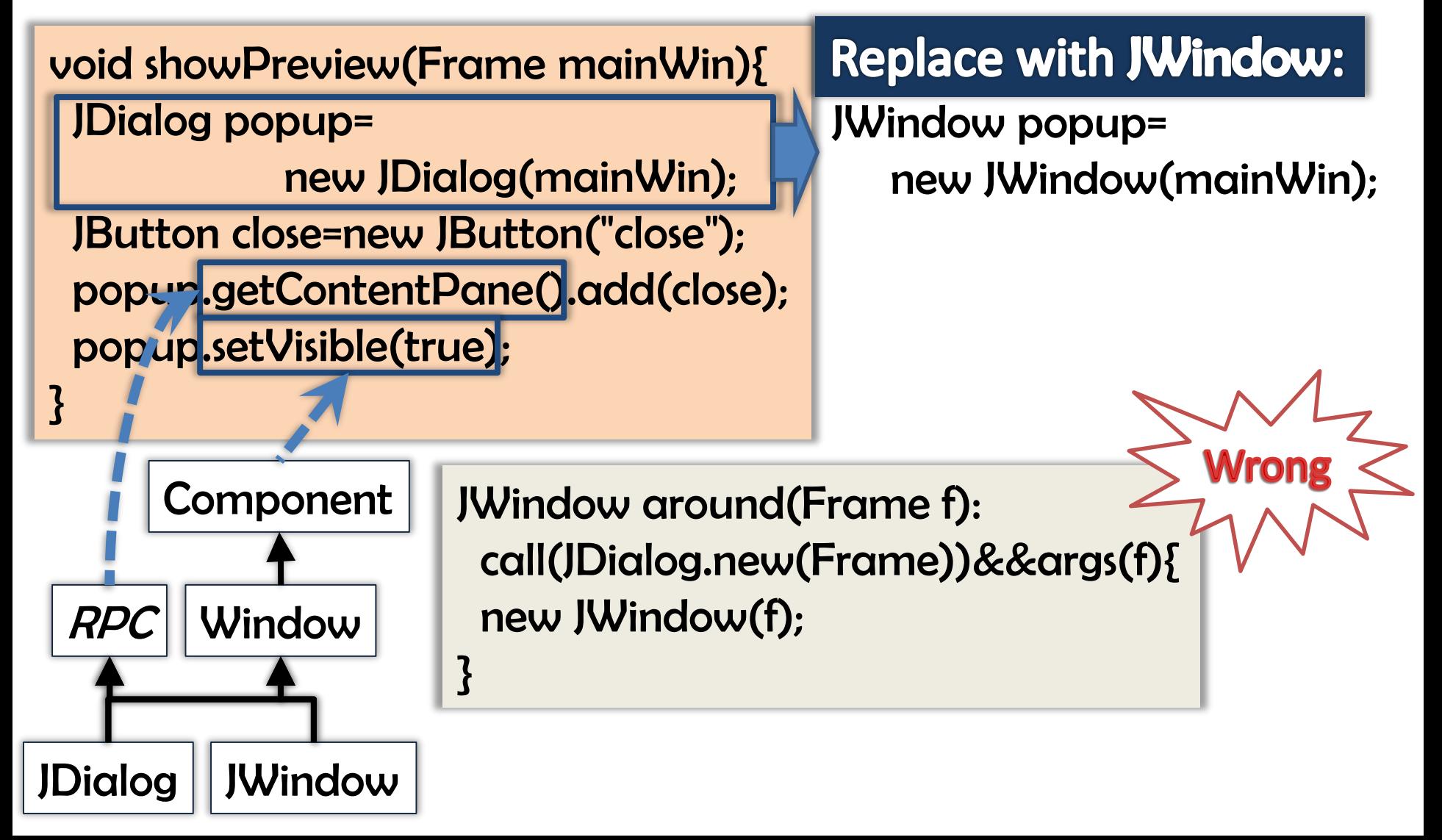

#### Background – AspectJ is less flexible: JDialog cannot be replaced due to types

- *forall Rs. Ra <= Rs* must be hold
	- *Rs*: return type of a join point shadow
	- *Ra*: return type of around advice

Must be a subtype Not satisfied! of JDialog in AspectJ

JDialog || JWindow

 $RPC$  Window

**Component** 

JWindow around(Frame f): call(JDialog.new(Frame))&&args(f){ new JWindow(f);

apply

new JDialog(mainWin);

}

Background – RelaxAJ[Masuhara'10]: accepting any type if safely used

- *forall Rs. Ra <= Rs* is NOT required
	- *Rs*: return type of a join point shadow
	- *Ra*: return type of around advice
- Instead, *Ra* must be a subtype of all the *usage types* of the returned value
	- receiver's type of a method call
	- field's type of a field set

Background – RelaxAJ[Masuhara'10]: accepting any type if safely used

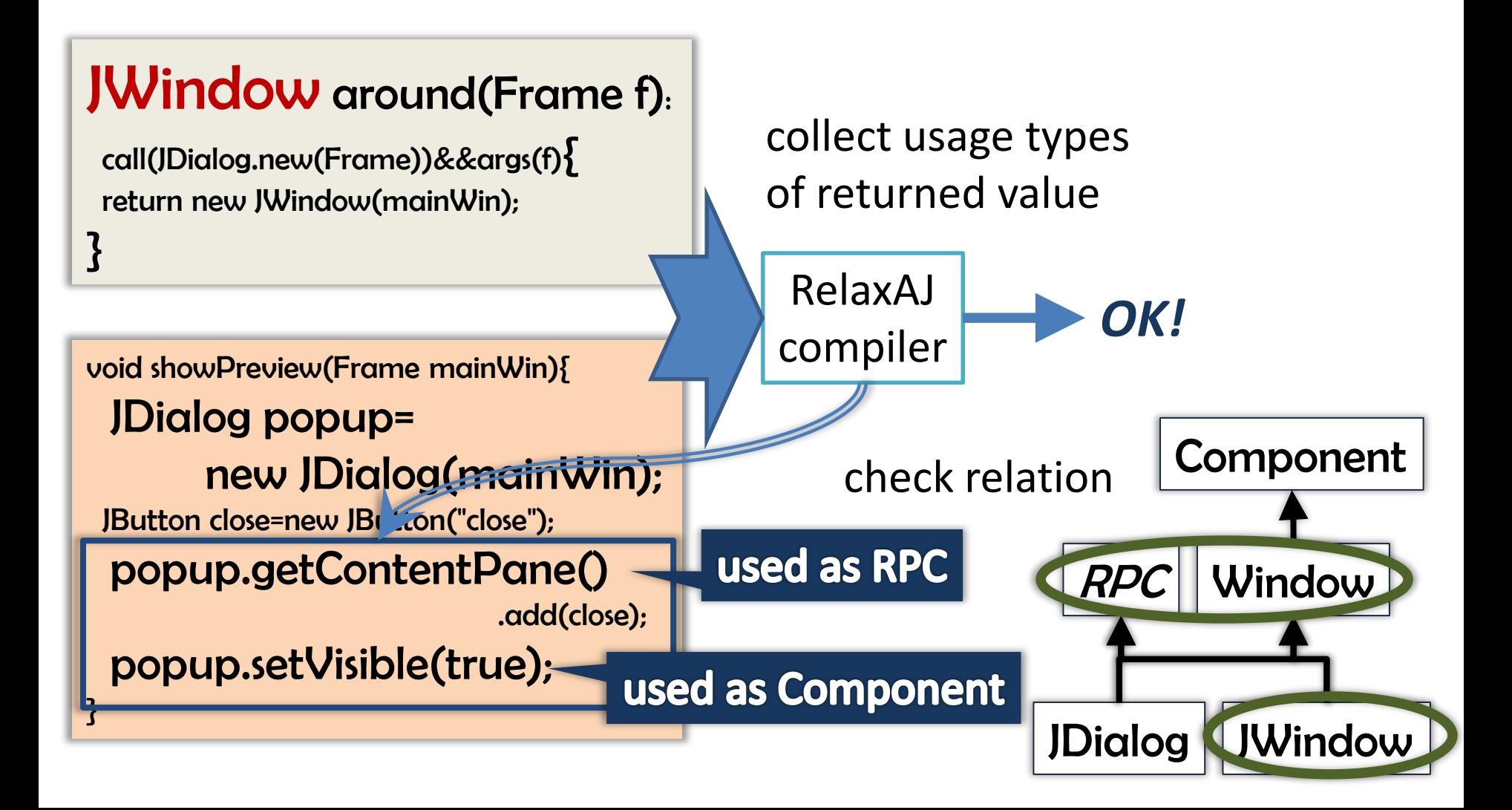

## Problems of RelaxAJ

- *Lack of expressiveness*: return type of around advice must be a single class
- *Strange typing*:

signature of proceed is the same to the one of around advice

– Same to AspectJ

## Problems of RelaxAJ

- *Lack of expressiveness*: return type of around advice must be a single class
- *Strange typing*: signature of proceed is the same to the one of around advice
	- Same to AspectJ

## Extended example: replacing a JDialog with a JWindow conditionally

void showPreview(Frame mainWin){

JDialog popup=

}<br>}

new JDialog(mainWin); JButton close=new JButton("close"); popup.getContentPane().add(close); popup.setVisible(true);

}

#### **Replace with JWindow:**

JWindow popup= new JWindow(mainWin); *if* DECORATE *is false*

JWindow around(Frame f): call(JDialog.new(Frame))&&args(f){ if(DECORATE) return proceed(f); else return new JWindow(f);

### Extended example: replacing a JDialog with a JWindow conditionally

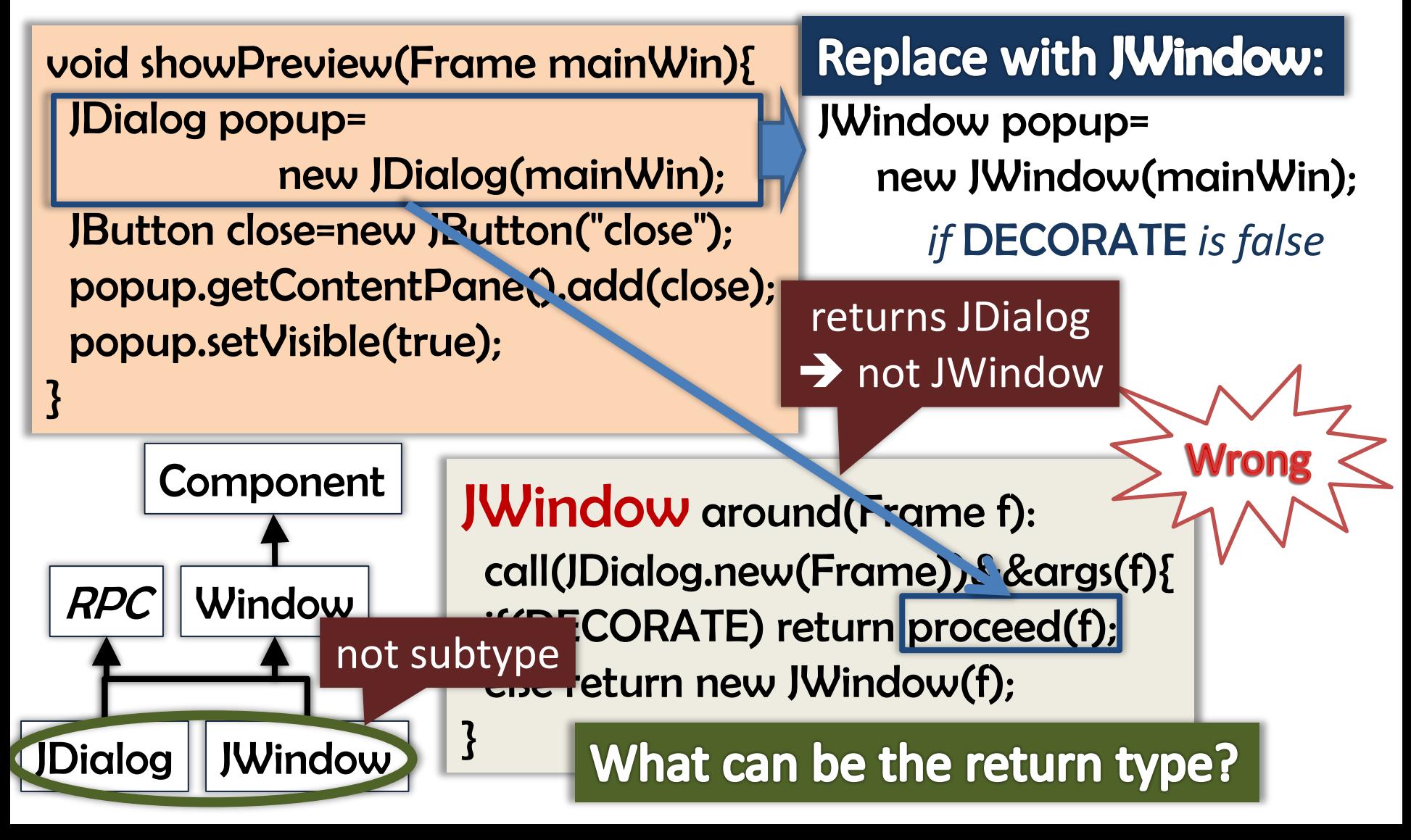

## Problem 1: no suitable return type for the advice

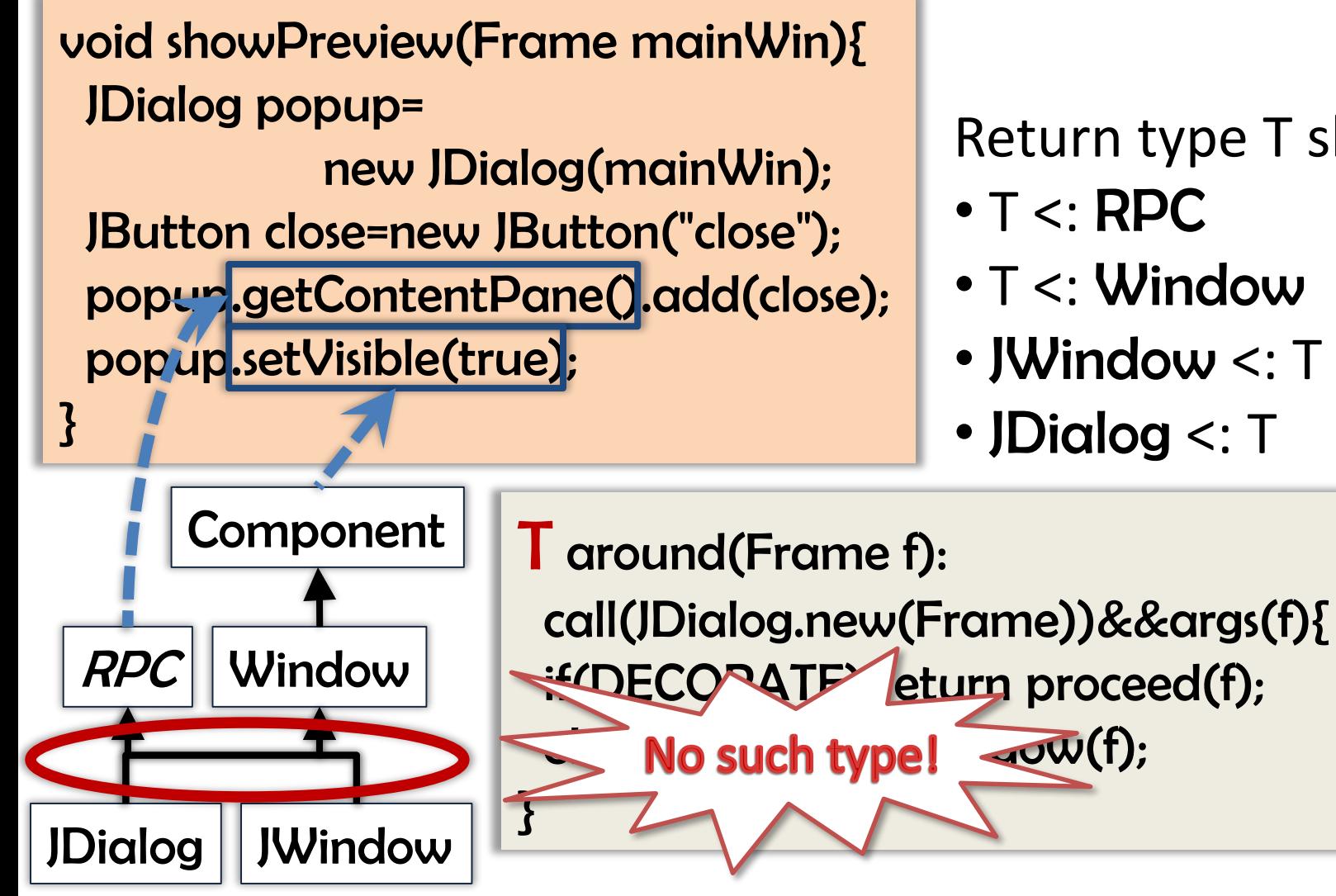

#### Return type T should be:

- T <: Window
- JWindow <: T
- JDialog <: T

# Problems of RelaxAJ

- *Lack of expressiveness*: return type of around advice must be a single class
- *Strange typing*:

signature of proceed is the same to the one of around advice

– Same to AspectJ

# Extended example: making a JDialog modal

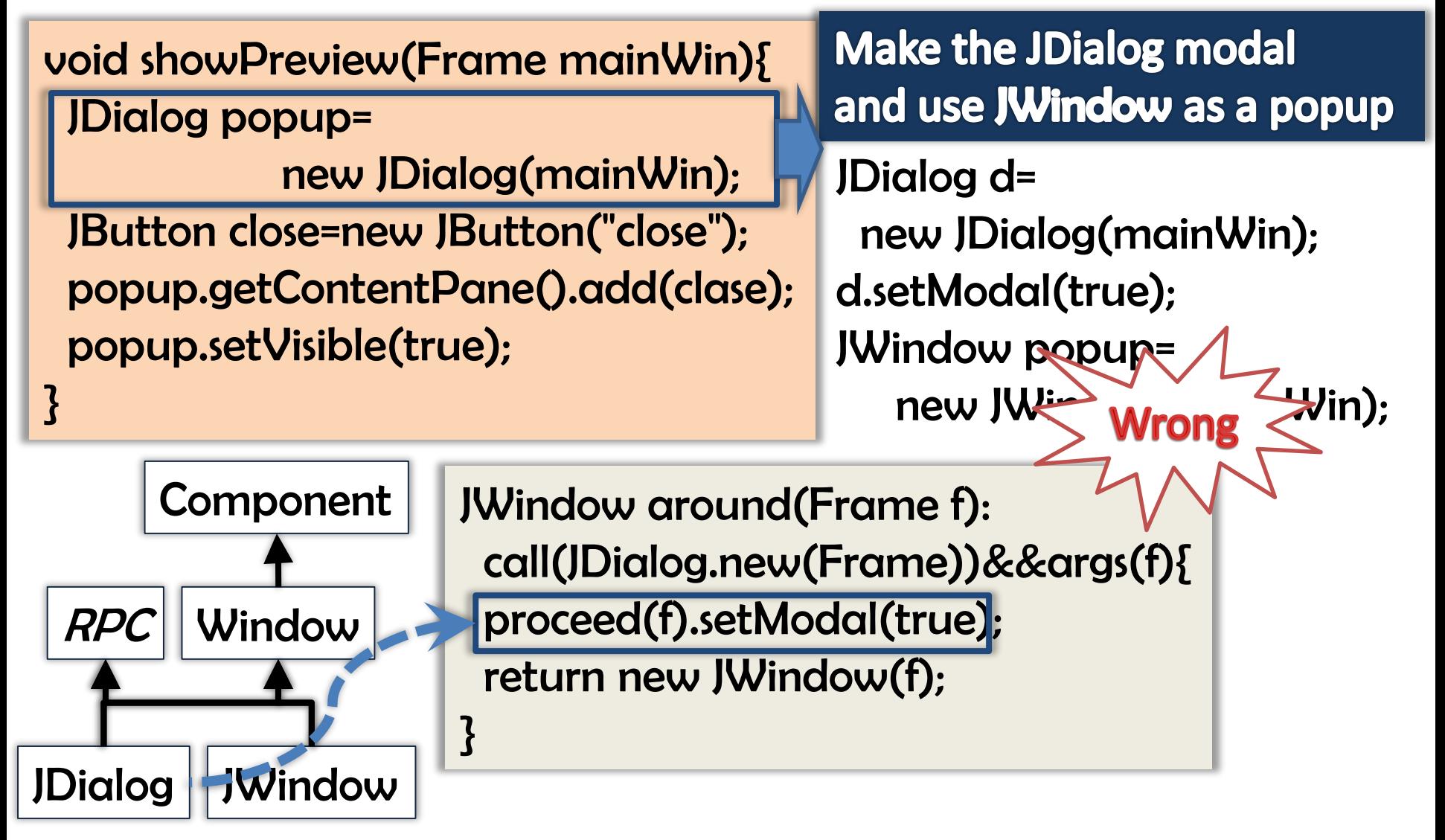

## Problem 2: return types of around advice and its proceed are the same

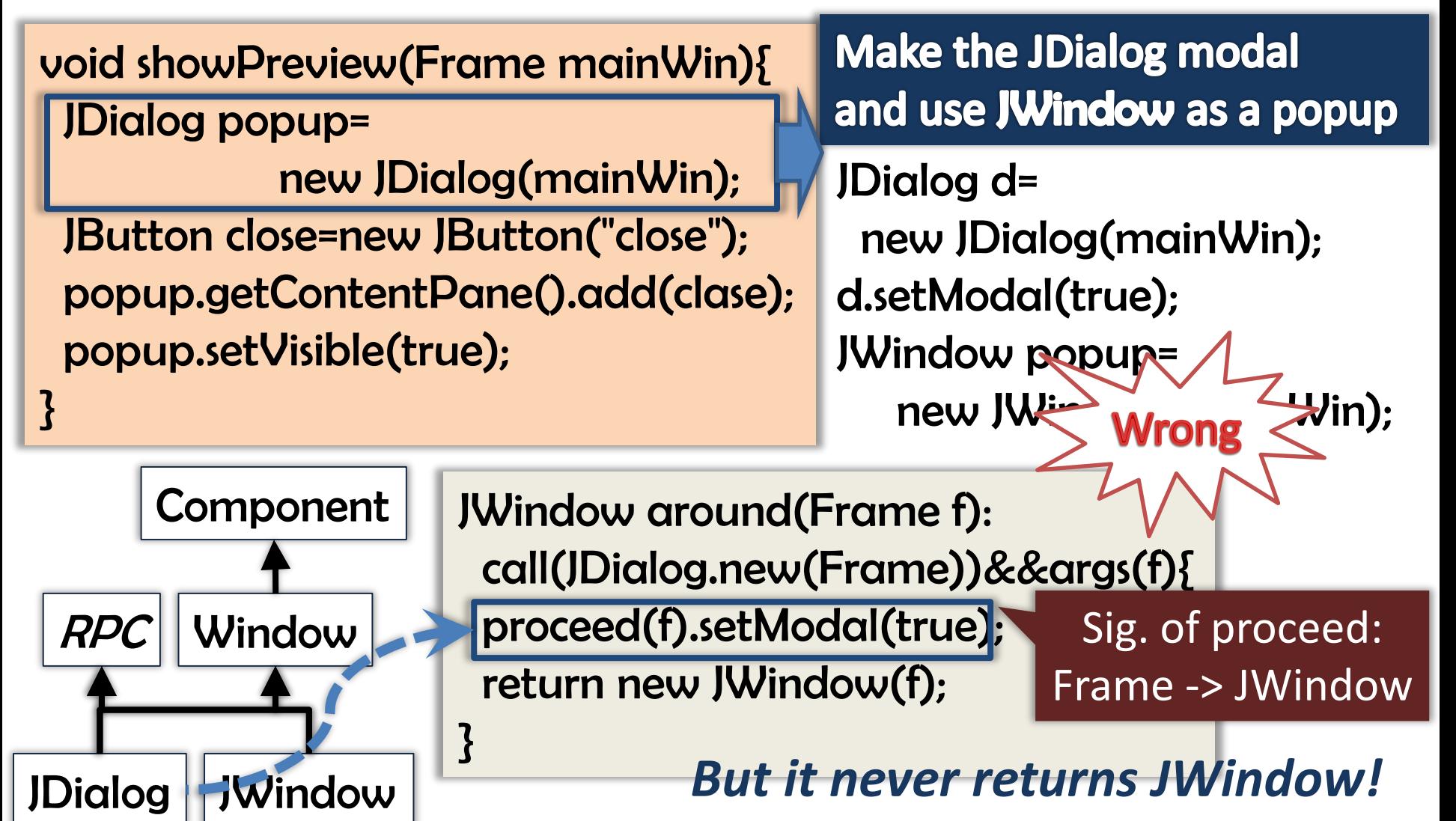

# Our solution: StrongRelaxAJ

- Extending RelaxAJ with
	- *Bounded type variables*: representing "some type that can be used as type A and B"
	- *Explicit signature of proceed*: specifying the return type of proceed

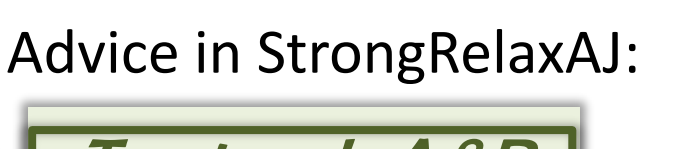

<T extends A&B> Ra around() : pointcut() : Rp proceed() { ....

}

- These features are found in StrongAspectJ
	- StrongRelaxAJ may= StrongAspectJ + RelaxAJ

Type variables: representing "some type that can be used as type A and B"

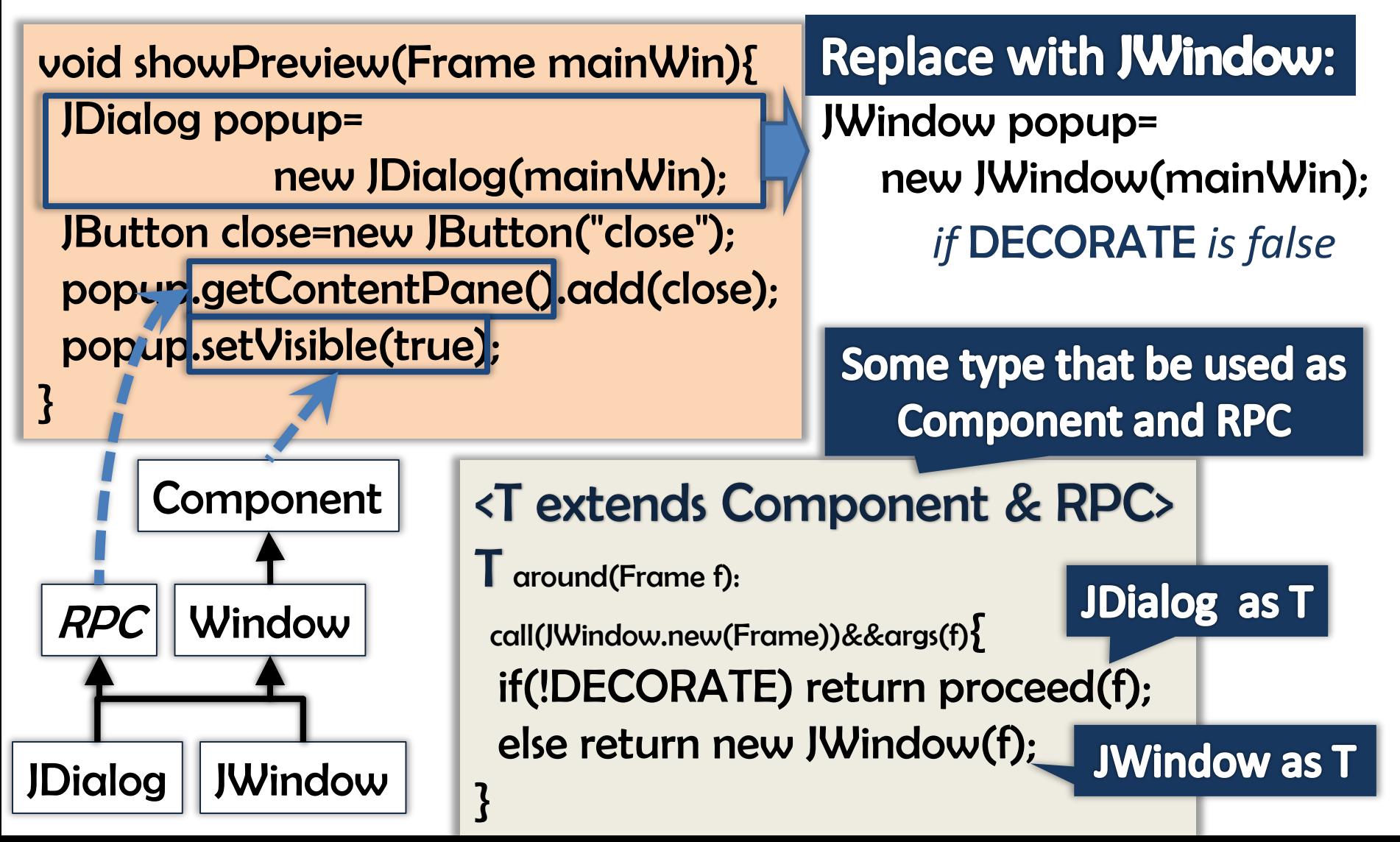

# Explicit signature of proceed: specifying the return type of proceed

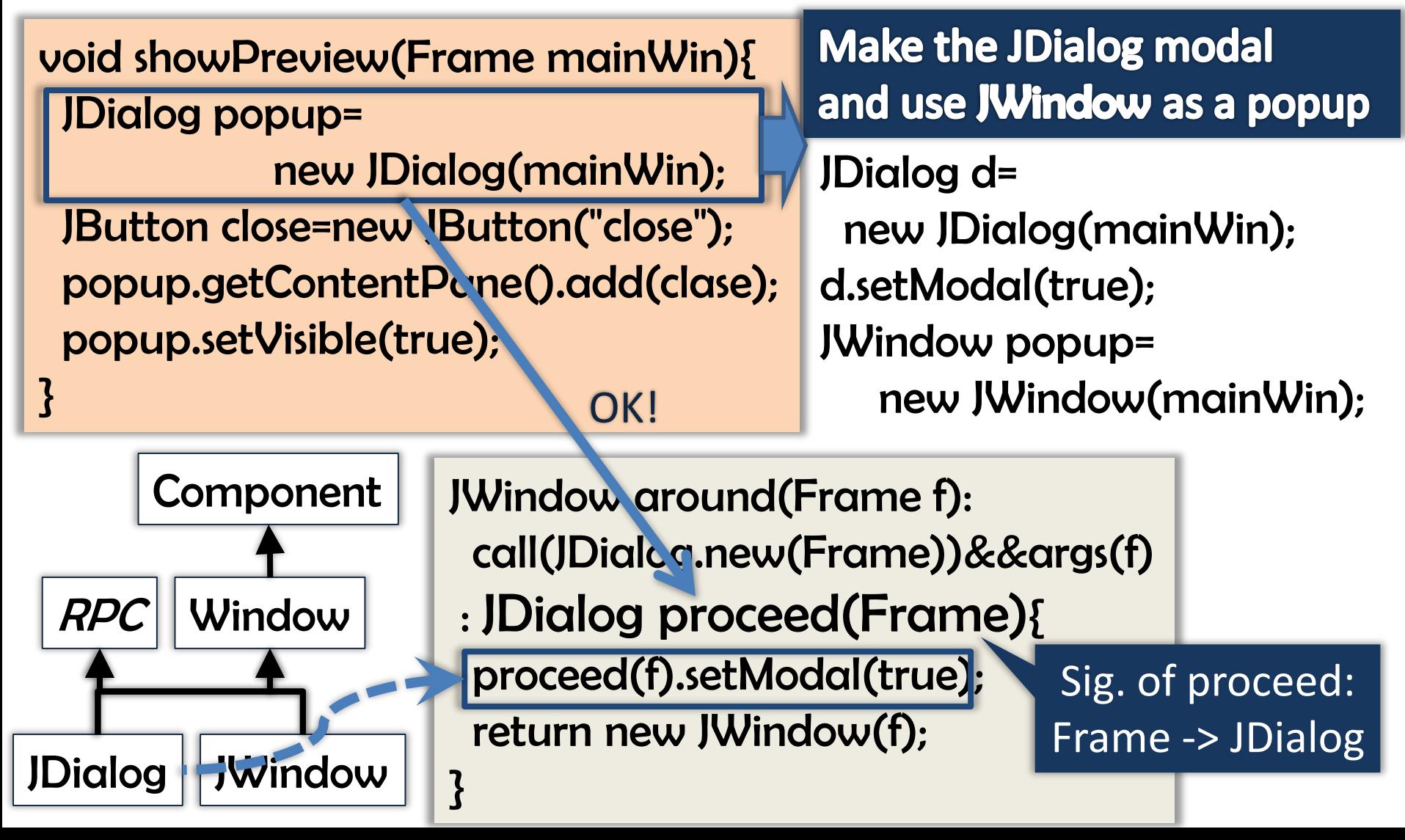

## Relationship between the return types of advice and proceed

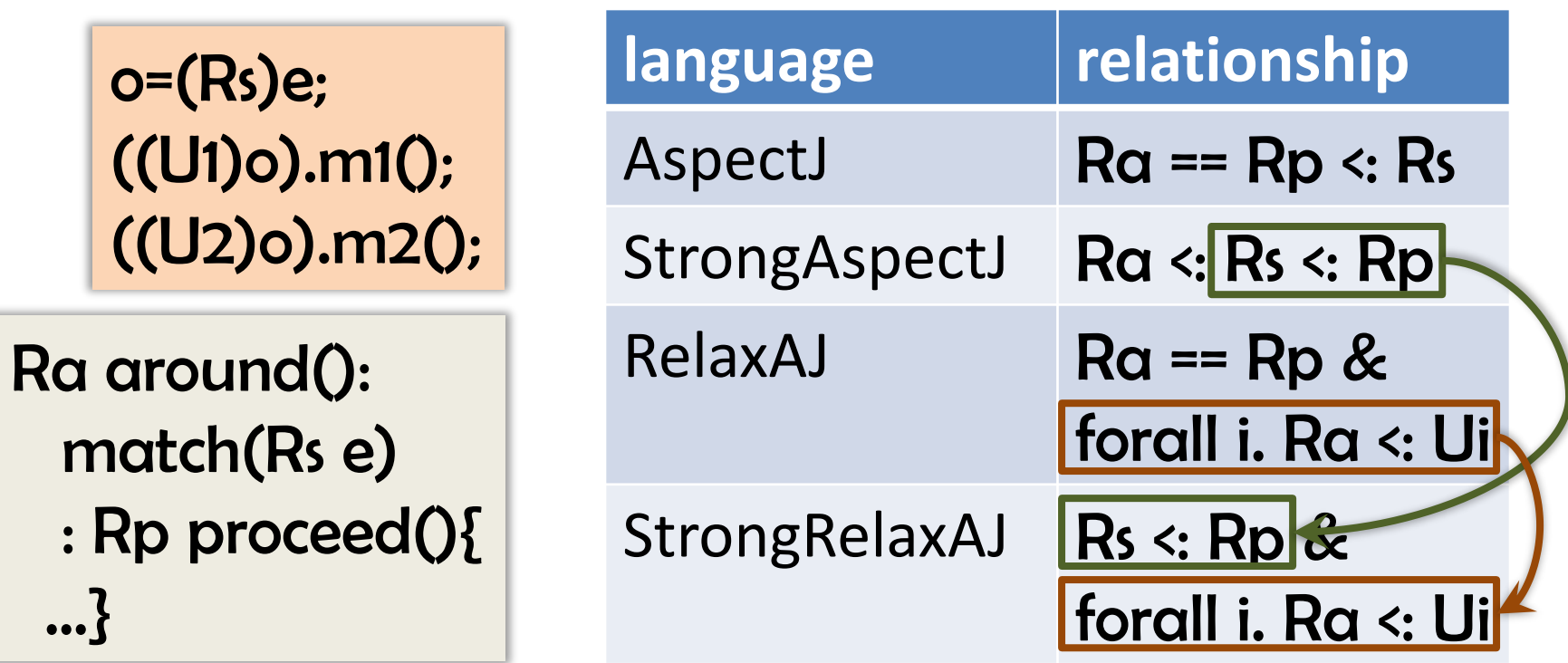

- Rs: ret. type of shadow
- Ra: ret. type of advice
- Ui: usage type of advice return

## Experiments: # of application chances in applications

• Counted the number of variables that is used as more than 2 types in Shimple (SSA) by using Soot<sub>[Vallée-Rai'99]</sub>

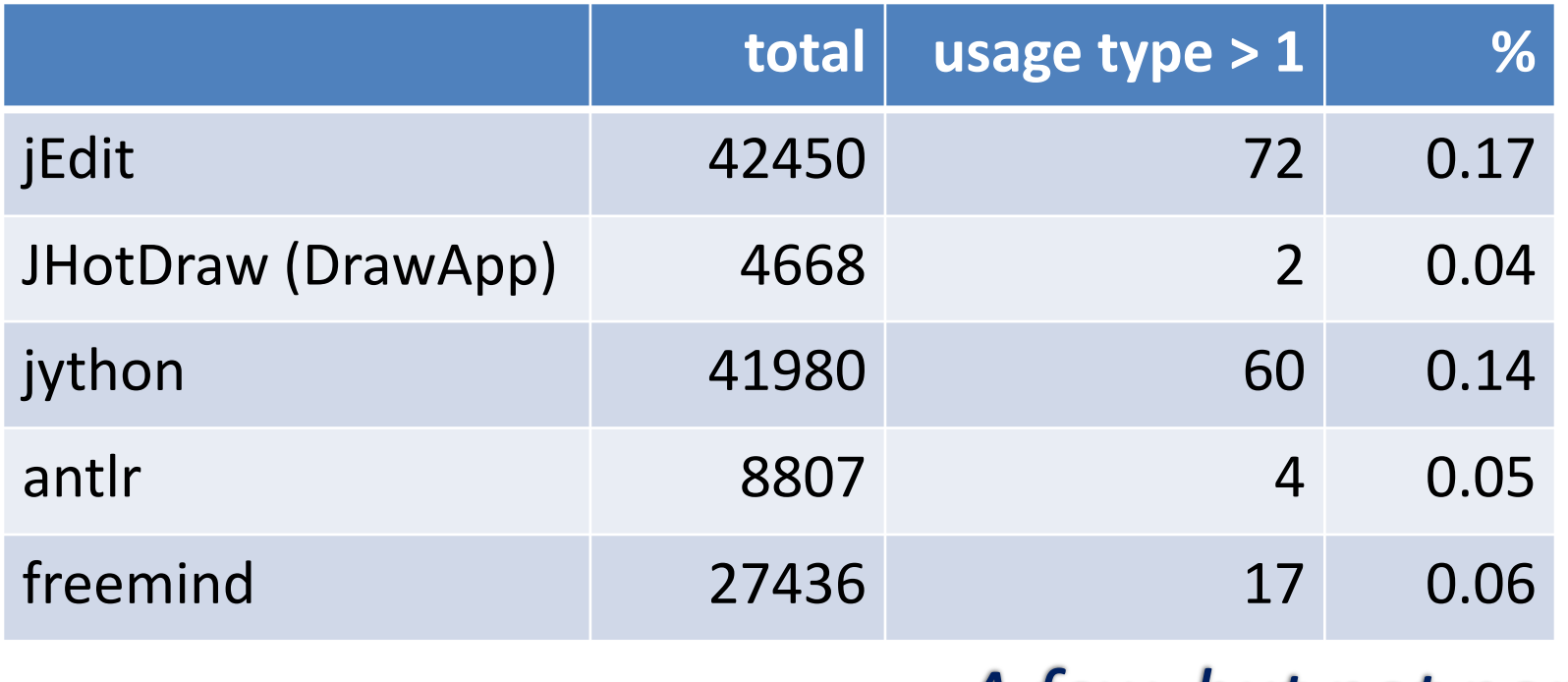

*A few, but not none!*

# Conclusions and future work

- StrongRelaxAJ: an extension to RelaxAJ with
	- Bounded type variables
	- Explicit signature of proceed
- A few chances to apply StrongRelaxAJ aspects according to the result of preliminaly experiments
- Future work includes
	- Completing type-checking rule
	- Discussing type-safety formally
	- Mining useful examples from real applications